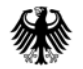

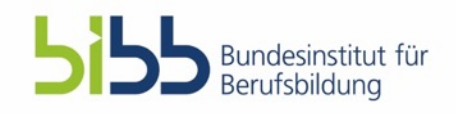

## Problemlöseanalytik in Bürosimulationen (PSA-Sim)

**Andreas Rausch1, Jürgen Seifried1, Viola Deutscher1 und Esther Winther2** 1 Universität Mannheim, 2 Universität Duisburg-Essen

**Bonn, 19. November 2019**

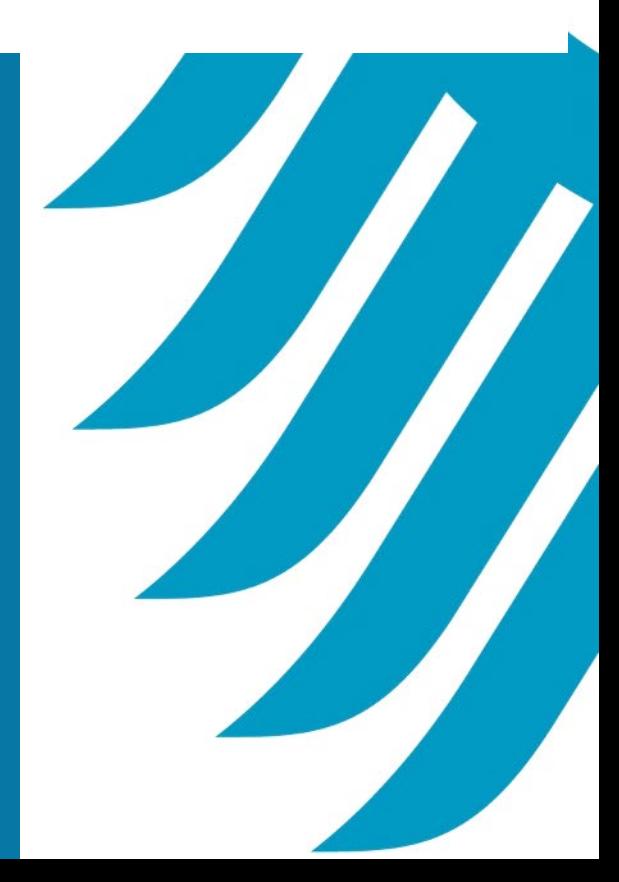

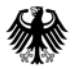

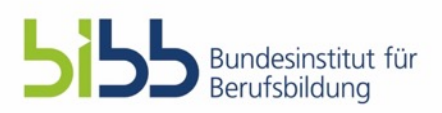

# **Gliederung**

- **Projektübersicht (Ziele, Methoden, Aufgabenpakete)**
- Status Quo: Aktueller Umsetzungsstand
- Nächste Schritte 2019/ 2020
- Transferstrategie & Anknüpfungspunkte an die Berufsbildungspraxis

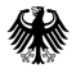

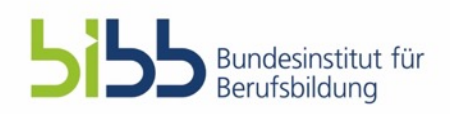

# Projektziele

**Domänenspezifische Problemlösekompetenz** von Lernenden in kaufmännischen Kontexten

durch die Bearbeitung **authentischer Problemszenarien** in einer **computerbasierten Bürosimulation** 

zu **fördern** ("Scenario-Based Learning"; SBL) und zu **testen** ("Scenario-Based Assessment"; SBA).

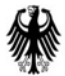

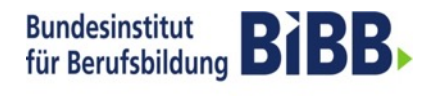

Forschen

**Beraten** 

▶ Zukunft gestalten

### Office-Simulation als Open-Ended Learning & Assessment

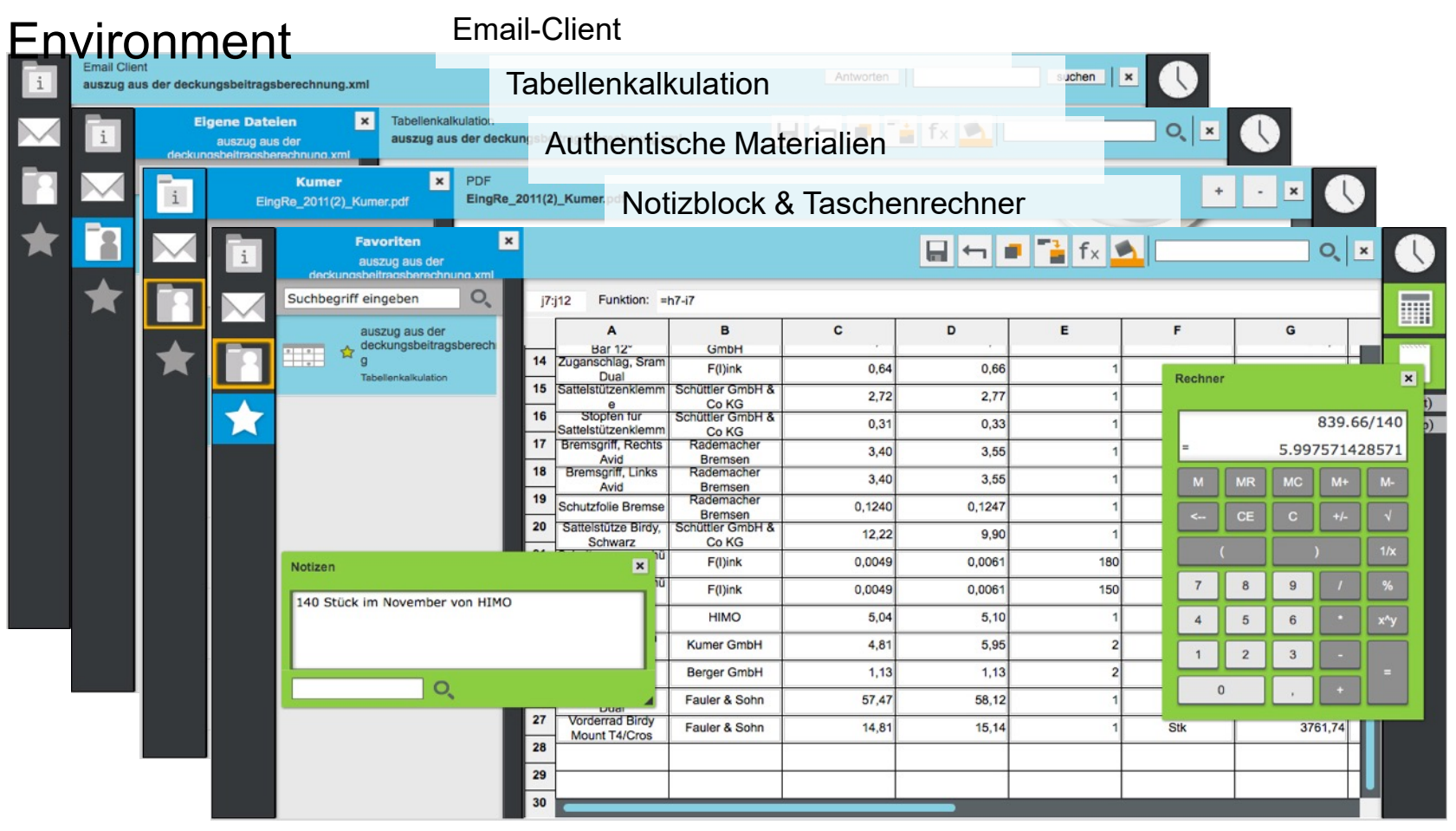

*Screenshots aus einem der Vorgängerprojekte: DomPL-IK*

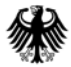

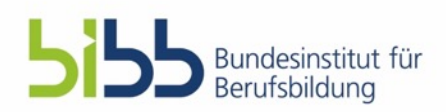

# Bereitstellung domänenspezifischer Werkzeuge…

- Ordner- und Dateisystem
- E-Mail-Client
- Tabellenkalkulation
- Taschenrechner
- Notizblock
- **Nachschlagewerk**
- ERP "light"
- **Texteditor**
- Browser

Für die meisten Tools liegen Vorarbeiten und Erfahrungen aus DomPL-IK und CoBALIT vor.

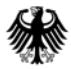

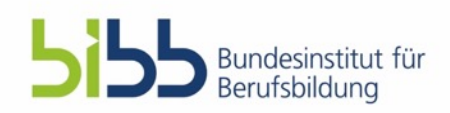

# … zur Bearbeitung domänenspezifischer **Szenarien**<br>Merikale eines Szenarios:

- **Strukturell:** Ein Szenario besteht aus einer Reihe inhaltlich miteinander verbundener Teilprobleme unterschiedlicher Qualität ("Meta-Problem", Jonassen, 2002) und
- **Medial:** Ein Szenario besteht aus einem Bündel authentischer Materialien und erfordert ein authentisches Arbeitsprodukt (Gulikers et al., 2004).
- **Fachdidaktisch:** Ein Szenario ist idealerweise so konzipiert, dass es mit Blick auf die erwartbaren Kompetenzen der Zielgruppe voraussichtlich ein komplexes, aber bewältigbares Problem darstellt.

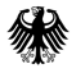

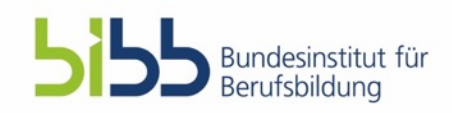

# Einbettung der Szenarien in ein **Modellunternehmen**

- Veloo\*
	- − Europäischer Hersteller von Fahrrädern im Premium-Segment (Design- und Vintage-Objekte) für den Fahrradhandel
	- − Eigene Verkaufsstellen (Flagship Stores und Online-Handel)
	- − Niederlassungen in Deutschland, in der Schweiz und in den USA

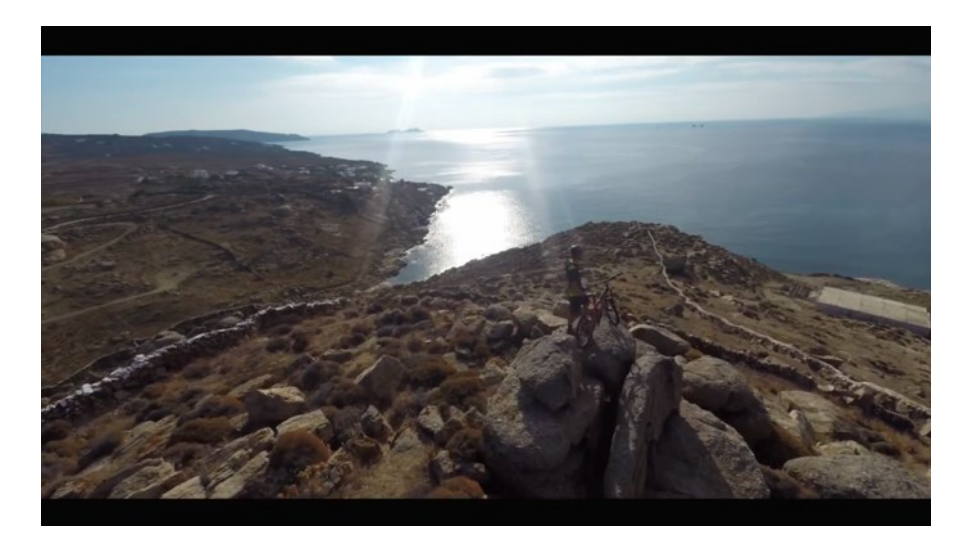

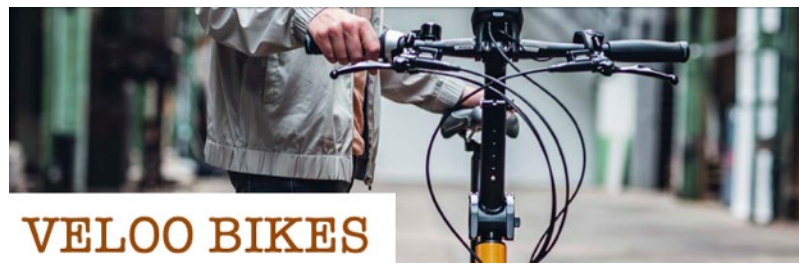

\* Name vorläufig

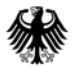

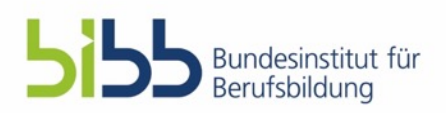

# Exemplarisches Szenario

### Personalwesen  $\rightarrow$  Personalbeschaffung  $\rightarrow$ **Bewerberauswahl anhand eines Eignungsprofils treffen**

Einordnung in den Rahmenlehrplan:

- **Industriekaufleute:** Lernfeld 7, Personalwirtschaftliche Aufgaben wahrnehmen (2. Ausbildungsjahr)
- **Kaufleute für Büromanagement:** Lernfeld 8, Personalwirtschaftliche Aufgaben wahrnehmen (2. Ausbildungsjahr)

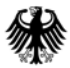

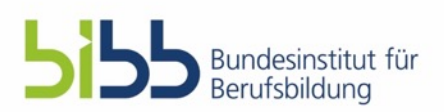

#### Zugrunde liegender Geschäfts- und **Handlungsprozess Anfang: Lernziele:** Bewerbungsprozess abgeschlossen. Die SuS können ... Bewerbungen liegen vor. ... auf Basis schriftlicher Bewerbungsunterlagen und der **Ziel:**  Stellenanforderungen eine begründete Vorauswahl und Einladung zum Personalvorauswahl treffen. Bewerbungsgespräch versenden.Personalvorauswahl treffen Stellenausschreibung analysieren Bewerbungsunterlagen analysieren Vorauswahl treffen Entscheidung und Begründung weiterleiten E-Mail Eignungsprofil mit **Auf Basis** schreiben Anforderungskriterien vorgegangener Analyse ausfüllen oder per Telefon Auf gegebener mitteilen Vorlage zurückgreifen oder Vorlage selbsterstellen Arbeits-/ Eignungsprofil Bewerbungs-Schul-/ Vollständigkeit Lebenslauf Hochschulzeugnis Ausbildungszeugnis mit formalen Kriterien anschreiben überprüfen analysieren ausfüllen analysieren analysieren analysieren

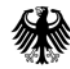

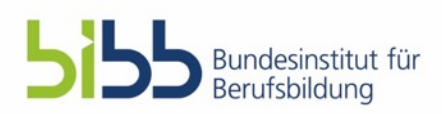

## Materialienbeispiele

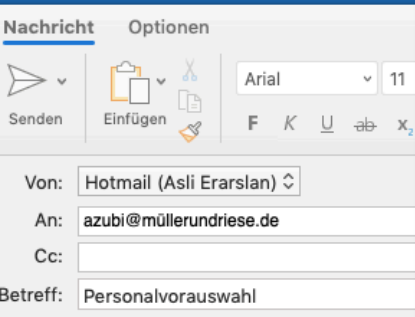

Sehr geehrte/r Frau/Herr.

wie sie vielleicht mitbekommen haben, s sehr dringende einen Praktikanten für Ar 30. April abgelaufen und wir haben einen sollen die Unterlagen so schnell wie mör getroffen werden kann, wer der Kandida werden soll.

Da ich heute Mittag leider eine Besprech erledigen. Bitte teilen sie mir bis morgen den Kriterienkatalog für schriftliche Bewe

Mit freundlichen Grüßen

Jörg Reinmund

VELOO **BIKES**<br>Praktikum(m/w/d) I **Strategy** 

Innovation Strategy | Praktikant/-in | Vollzeit | Mi

Als führender Premium-Hersteller von E-I Falträdern sind wir auf der Suche nach Men Veränderung haben und die Mobilität der uns gestalten möchten.

An unserem hochmodernen Firmensitz in Mühltal/Ni Ihnen dafür optimale Arbeitsbedingungen im Grünen, Unternehmenskultur und vom ersten Tag an die Freil eigenverantwortlich umzusetzen.

Werden Sie Teil unserer Erfolgsgeschichte

#### **Ihre Aufgaben:**

Ob bei digitalen Geschäftsmodellen, Innovationsprojekten Service-Angebote, im Bereich Innovation Strategy ist Ihre Unterstützung gefragt.

- Identifizierung und Analyse von Trends und Marktentw
- Unterstützung bei der Umsetzung von neuen Geschäfts  $\bullet$ Angeboten im operativen Bereich
- Erarbeitung von Benchmarking- und Wettbewerbsanal
- Durchführung von Kundenbefragungen

Lisa Müller Neckarauer Str. 67 68199 Mannheim Telefon: 0177 1472331 E-Mail: lisa.müller@mail.uni-mannheim.de

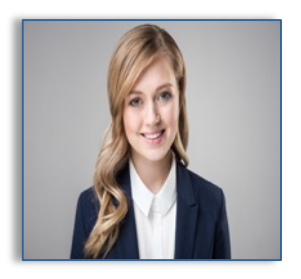

Mannheim. 20.03.2019

#### Bewerbung als Praktikantin im Bereich Innovationsstrategie

#### Sehr geehrte Frau Braun.

Müller und Riese GmbH

Am Alten Graben 2 64367 Mühltal

mit großem Interesse habe ich Ihre Stellenanzeige auf Ihrer Internetseite gelesen. Kommunikativ, belastbar und teamfähig - laut Ihrer Ausschreibung sind dies die Ansprüche, die Sie an Ihre Mitarbeiter stellen. Ich möchte genau diese Fähigkeiten bei Ihnen unter Beweis stellen.

Derzeit studiere ich an der Universität Mannheim Betriebswirtschaftslehre im vierten Bachelorsemester. Neben meinem Studium arbeite ich als wissenschaftliche Hilfskraft am Lehrstuhl für strategisches und internationales Management und habe bereits sehr viele Einblicke in die aktuelle Forschung erhalten und kenne mich mit der Thematik sehr gut aus. Gerne würde ich bei Ihnen, vertiefende Einblicke in die Praxis erhalten und mein theoretisches Wissen anwenden.

Ich konnte bereits letztes Jahr bei einem dreimonatigen Praktikum im Bereich Strategien und Entwicklung, erste Einblicke in die Praxis erhalten. Ich habe beispielsweise bei der Durchführung von internationalen Markt- und Wettbewerbsanalysen mitgeholfen und würde Sie gerne in den Bereich auch unterstützen. Außerdem konnte ich während des Praktikums beweisen, dass ich sehr zuverlässig und selbstständig arbeiten kann.

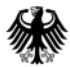

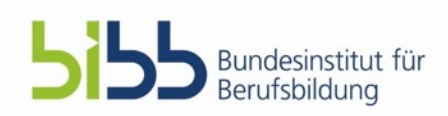

# Rückmeldung während des

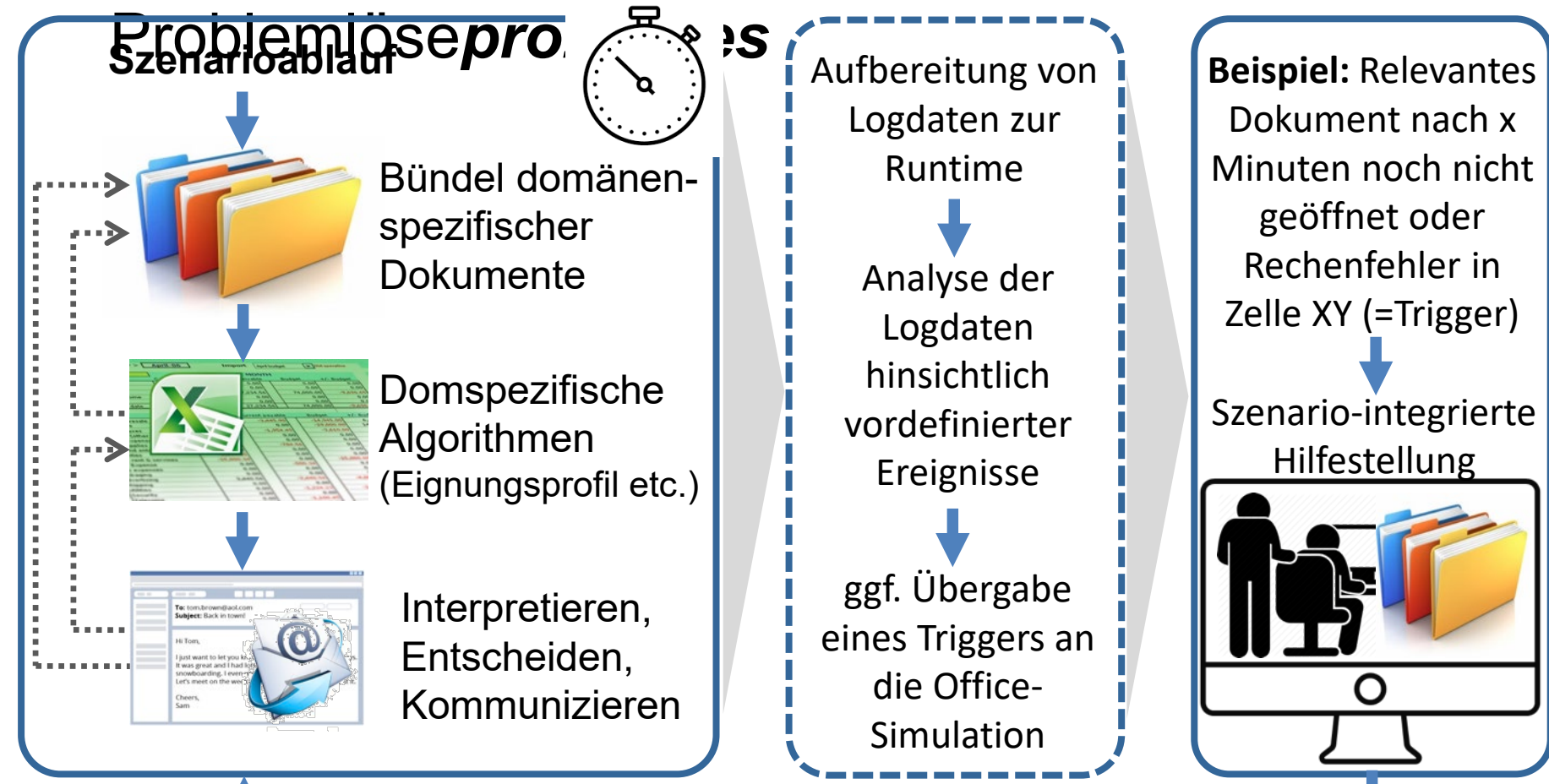

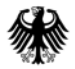

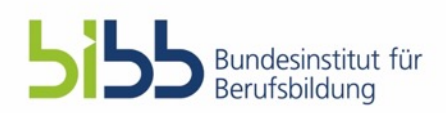

# Handlungsstationen im Beispiel-Szenario

- **1. Start:** Mail mit Bewerbungen mit Hinweis auf den Kriterienkatalog im Intranet
- 2. Erstellung eines Eignungsprofils anhand des Kriterienkatalogs
- 3. Berechnung der Gesamt-Scores der Bewerber\_innen
- 4. Einbezug weiterer Bewerberaspekte
- **5. Ende:** Absenden der Antwort-Mail an die Personalleitung zur Mitteilung des Bewerber\_innen-Rankings samt Begründung

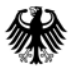

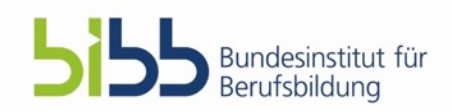

## Automatisiertes Scoring der Problem*lösungen*

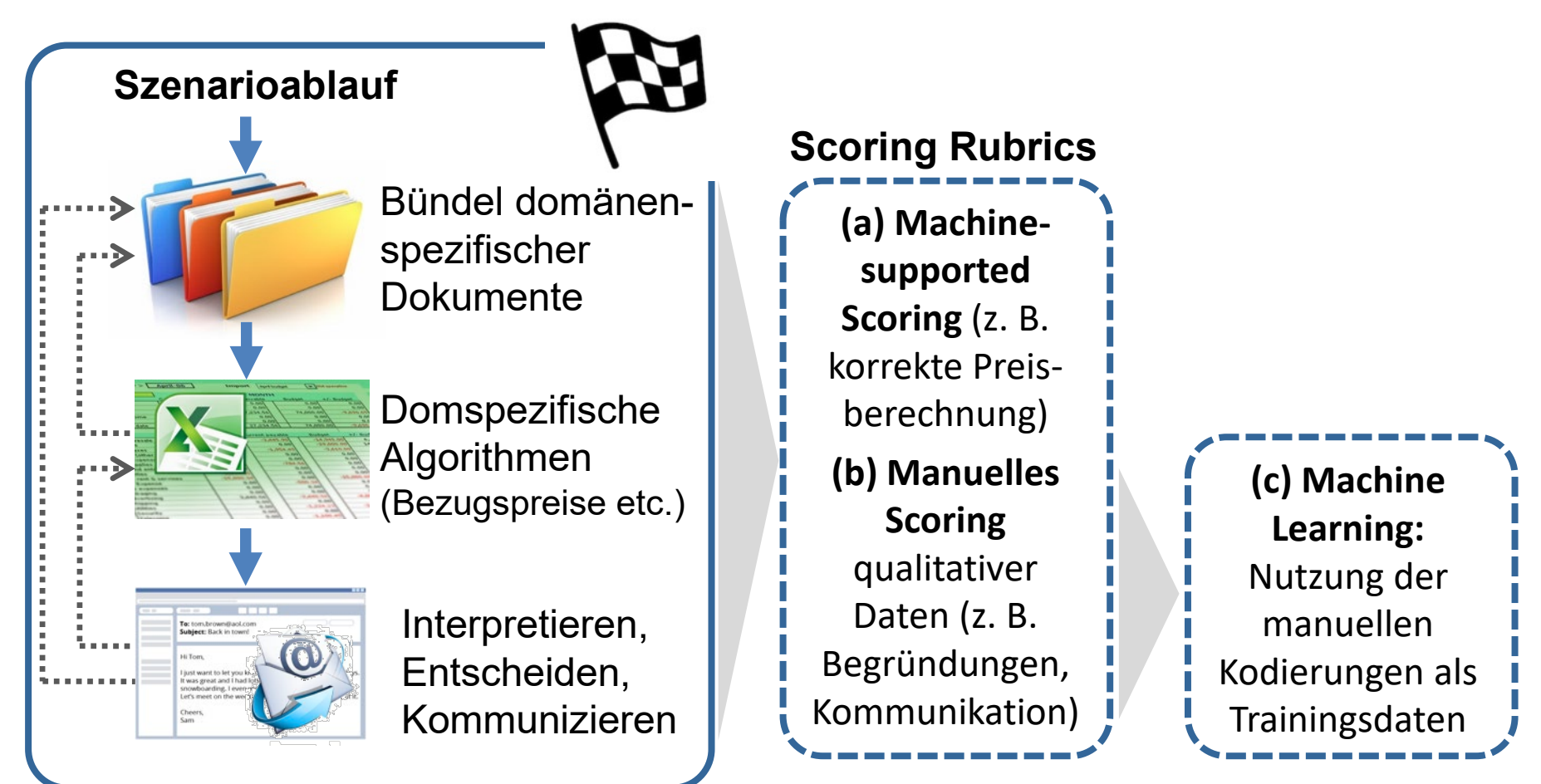

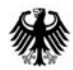

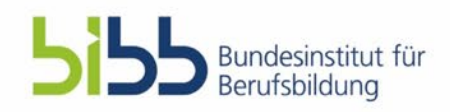

## Software-Struktur

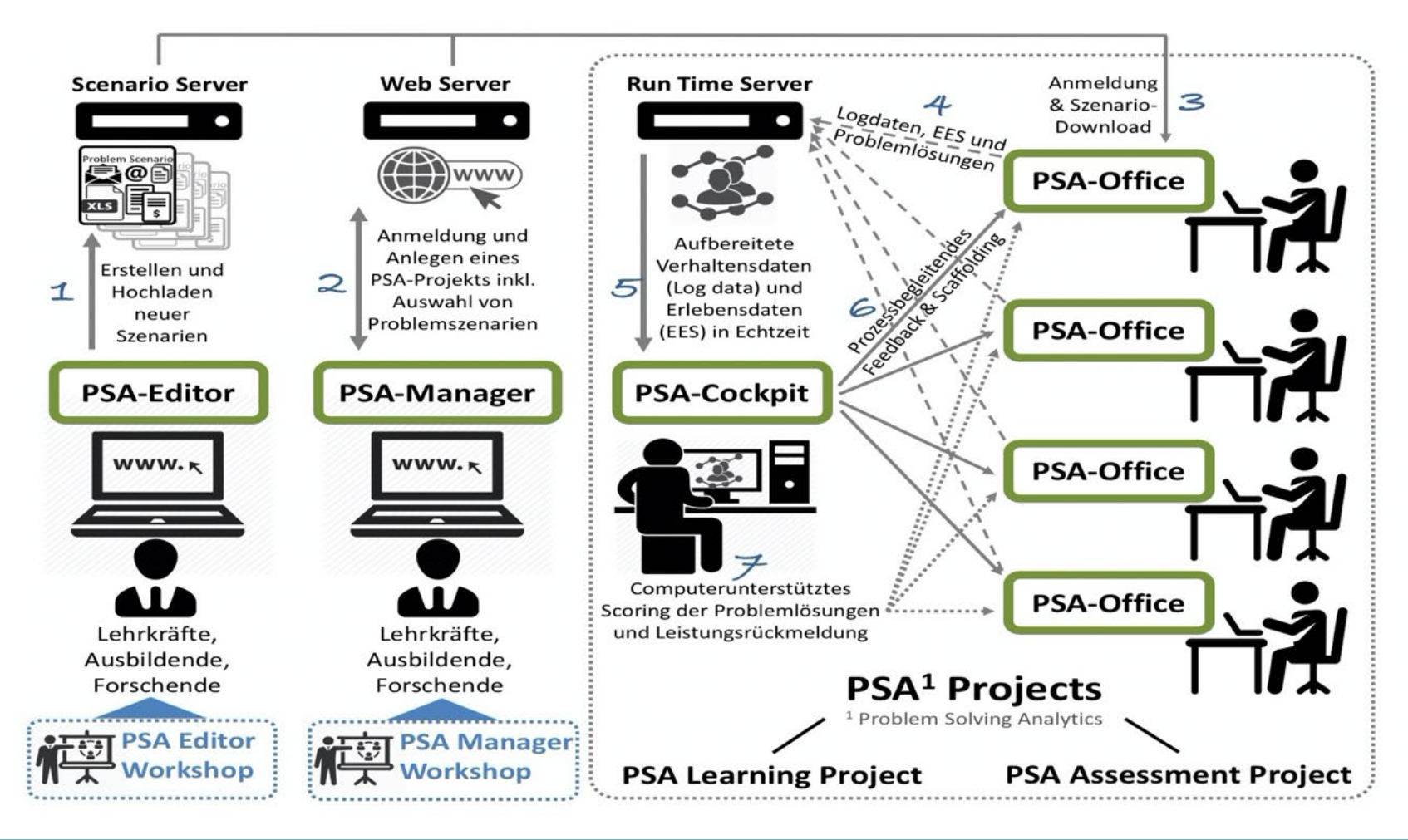

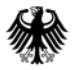

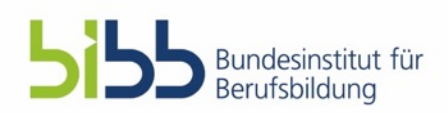

# Übersicht der Pakete mit Meilensteinen

- 1. Projektmanagement: Zwischenberichte, Abschlussveranstaltung
- 2. Software-Entwicklung: Prototypen und funktionsfähige Software
- 3. Software-Evaluation: Befunde zu Usability und Validität
- 4. Echtzeit-Analytik: Entwicklung und Integration in die Software
- 5. Automatisierte Scorings: Entwicklung und Integration in die Software
- 6. User-Workshops: Manager-Workshops und Editoren-Workshops
- 7. & 8. Signature Scenarios: Entwicklung und Validierung
- 9. & 10. Datenerhebungen: Ausbildungsbeginn und Ausbildungsende
	- 11. Datenanalyse: Befunde der Haupterhebungen
	- 12. Dissemination und Verwertung: Publikation und Datenarchivierung

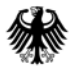

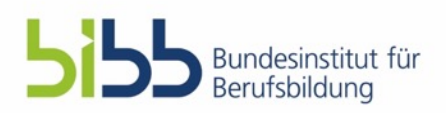

# **Gliederung**

- Projektübersicht (Ziele, Methoden, Aufgabenpakete)
- Status Quo: Aktueller Umsetzungsstand
- Nächste Schritte 2019/2020
- **Transferstrategie & Anknüpfungspunkte an die Berufsbildungspraxis**

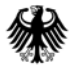

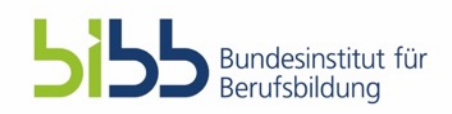

# Transferstrategie (1/3) – Wissenschaft-**Schulpraxis**

#### **Ministerium für Kultus, Jugend und Sport Baden-Württemberg:**

• Unterstützung bei der Organisation und Durchführung von Lehrerfortbildung an den Landesakademien in Baden-Württemberg

### **Staatlichen Seminare für Didaktik und Lehrerbildung (Berufliche Schulen) in Freiburg und Karlsruhe:**

- Mitwirkung bei der Durchführung von Lehrerfortbildung an den Landesakademien in Baden-Württemberg
- Unterstützung bei der Organisation und Durchführung von Lehrerfortbildung für Referendarinnen und Referendare

#### **Kaufmännische Schulen (Partnerschulen der UMA):**

• Unterstützung bei der Organisation und Durchführung von reginalen Lehrerfortbildungen

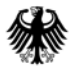

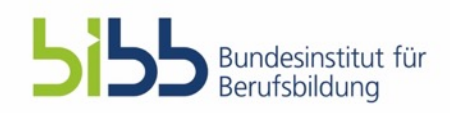

# Transferstrategie (2/3) – Wissenschaft-Unternehmenspraxis

#### **Industrie- und Handelskammer Rhein-Neckar:**

- vermittelt Kontakte zu betrieblichen Prüfern (organisiert im IHK-Netzwerk Prüfer in der Aus- und Weiterbildung)
- Vermittelt Kontakte zu regionalen Großunternehmen bzw. die dortigen Ausbildungsverantwortlichen
- Implementation eines Austauschforums zwischen Wissenschaft und Praxis

#### **Mannheim Business School:**

- Unterstützung bei der Akquise von Unternehmenspartnern
- Lernumgebung wird in einer adaptierten Fassung auch im Hochschulkontext eingesetzt werden

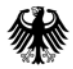

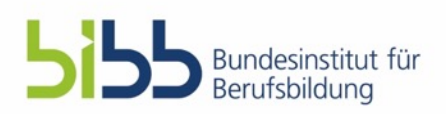

# Transferstrategie (3/3) – Wissenschaftskommunikation

- Publikation in Fachzeitschriften der Berufsbildungspraxis
- Publikation populärwissenschaftlicher Bücher
- Vorträge an Schulen und Studienseminaren (Unterrichtspraxis); lokalen Industrie- und Handelskammern und bei Kooperationsunternehmen (Unterweisungspraxis) sowie bei Unternehmensverbänden, Gewerkschaften u.Ä. (Berufsbildungspolitik)
- Erarbeitung von Handreichungen für Lehrkräfte und betriebliches Ausbildungspersonal
- Information und Beratung von Institutionen, die an der Prüfungsgestaltung beteiligt sind
- kostenfreie Nutzung der erstellten Lernplattform für Unterrichts- und Unterweisungszwecke
- Adaption und Weiterentwicklung der Lernplattform für hochschulische Zwecke an der Mannheim Business School

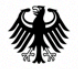

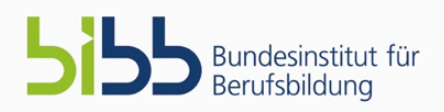

## Problemlöseanalytik in Bürosimulationen (PSA-Sim)

Andreas Rausch<sup>1</sup>, Jürgen Seifried<sup>1</sup>, Viola Deutscher<sup>1</sup> und Esther Winther<sup>2</sup> <sup>1</sup> Universität Mannheim, <sup>2</sup> Universität Duisburg-Essen

Bonn, 19. November 2019

## **Vielen Dank für die Aufmerksamkeit!**

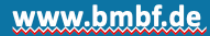